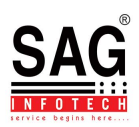

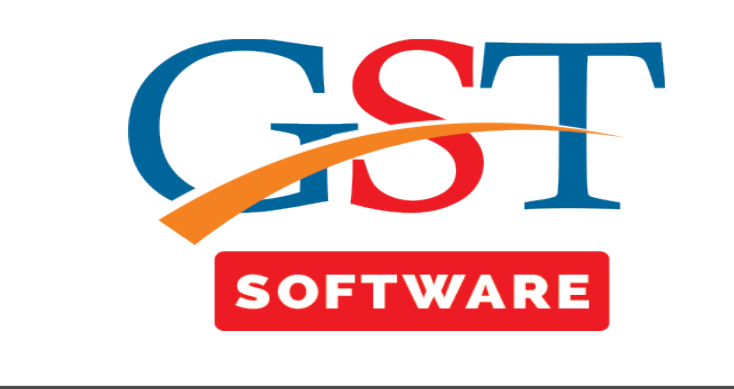

## **TRANS-3**

Trans-3 is to filled by Dealer who have received Credit Transfer Document (CTD) issued by Manufacturer and Manufacturer who has issued CTD to dealers.

- 1. Transition form need to be filled by Every registered person who was registered under Central Excise Act' 1944 and has issued Credit Transfer Document (CTD)
- 2. Once the details are submitted in Form GST TRAN-3, the details cannot be modified.
- 3. Transition Form GST TRAN-3 has to be filed by you within 60 days of the appointed day.

To fill information about Credit Transfer Document (CTD) in Form GST TRAN-3 form, perform the following steps:

///

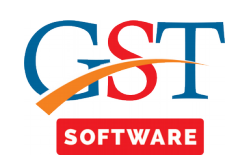

• First of all user has to click on TRANS-3 button, which is situated at the top of the window as shown below.

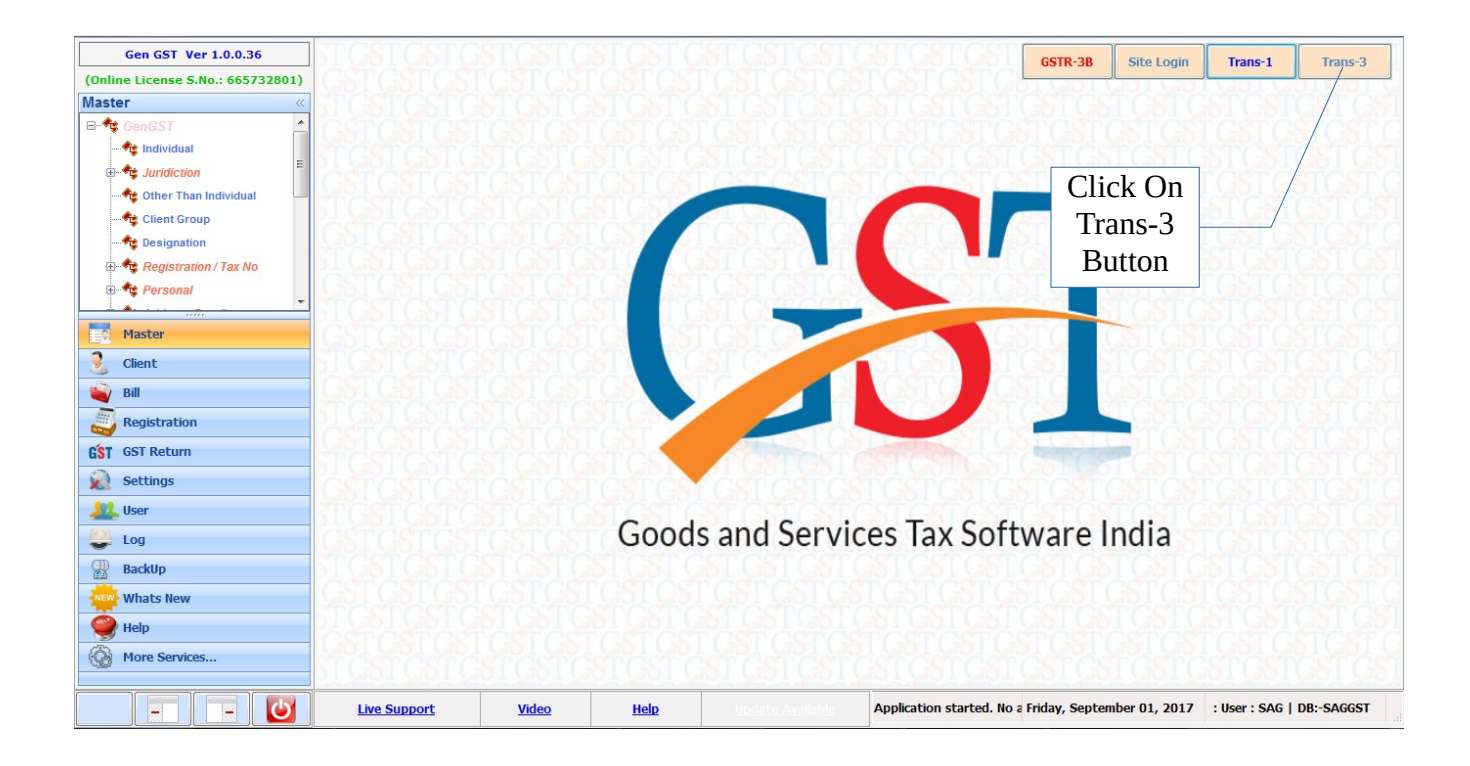

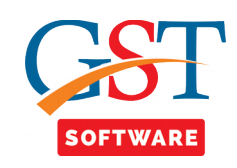

- A new page will be opened where the user has to select the client from the drop down menu.
- After selecting client click on Generate Blank Trans-3 button after that click on the import path tab.

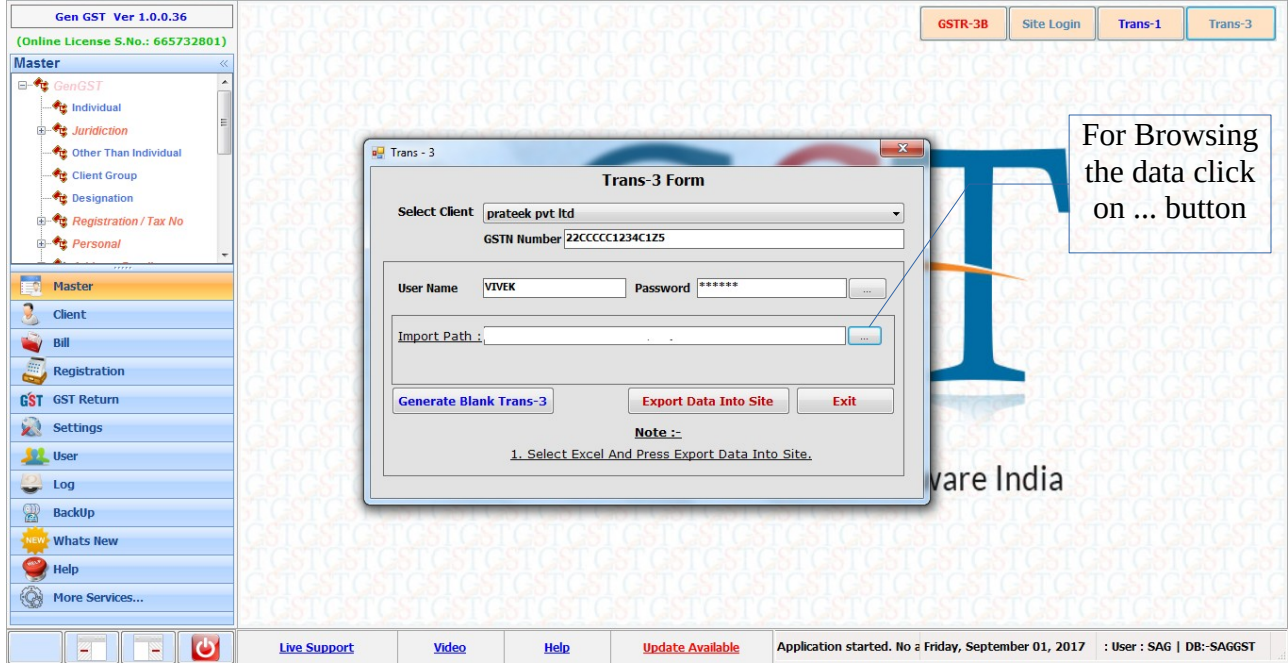

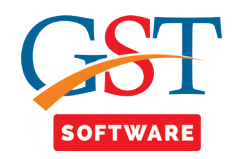

• A pop up window will be opened for browsing the Trans-3 file.

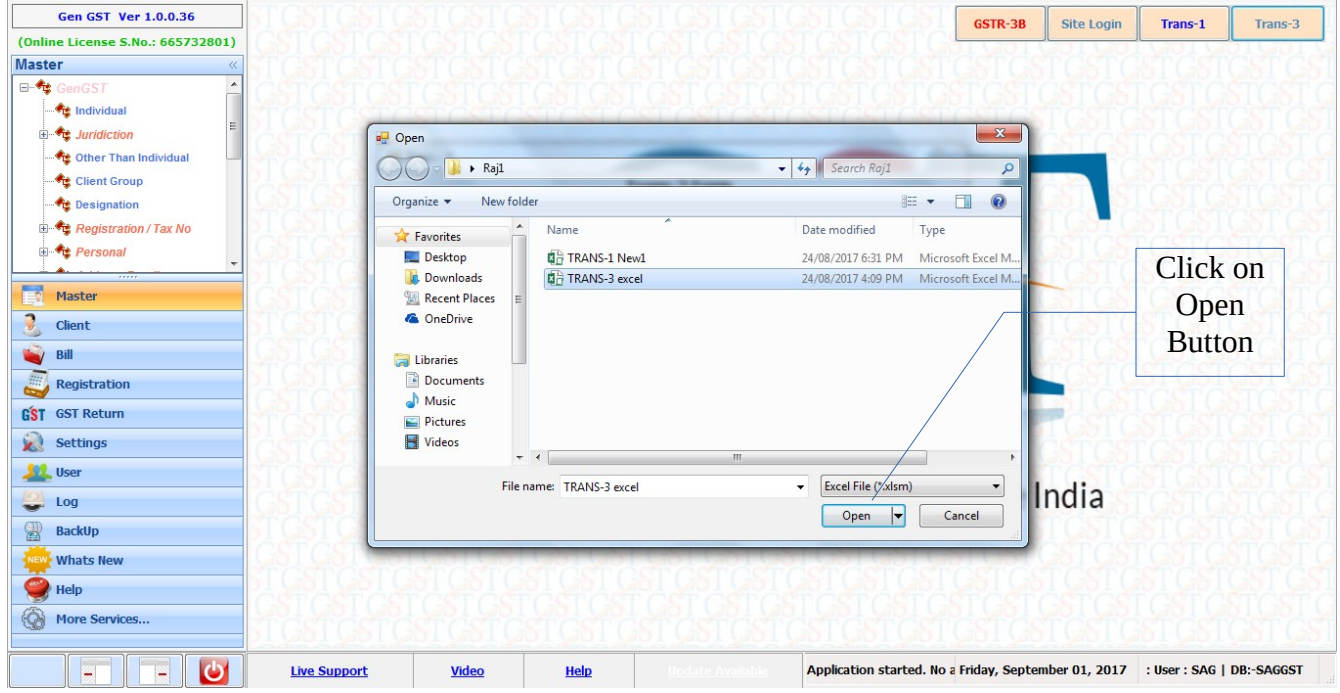

• After that just click on Export Data into site button and then enter the captcha.

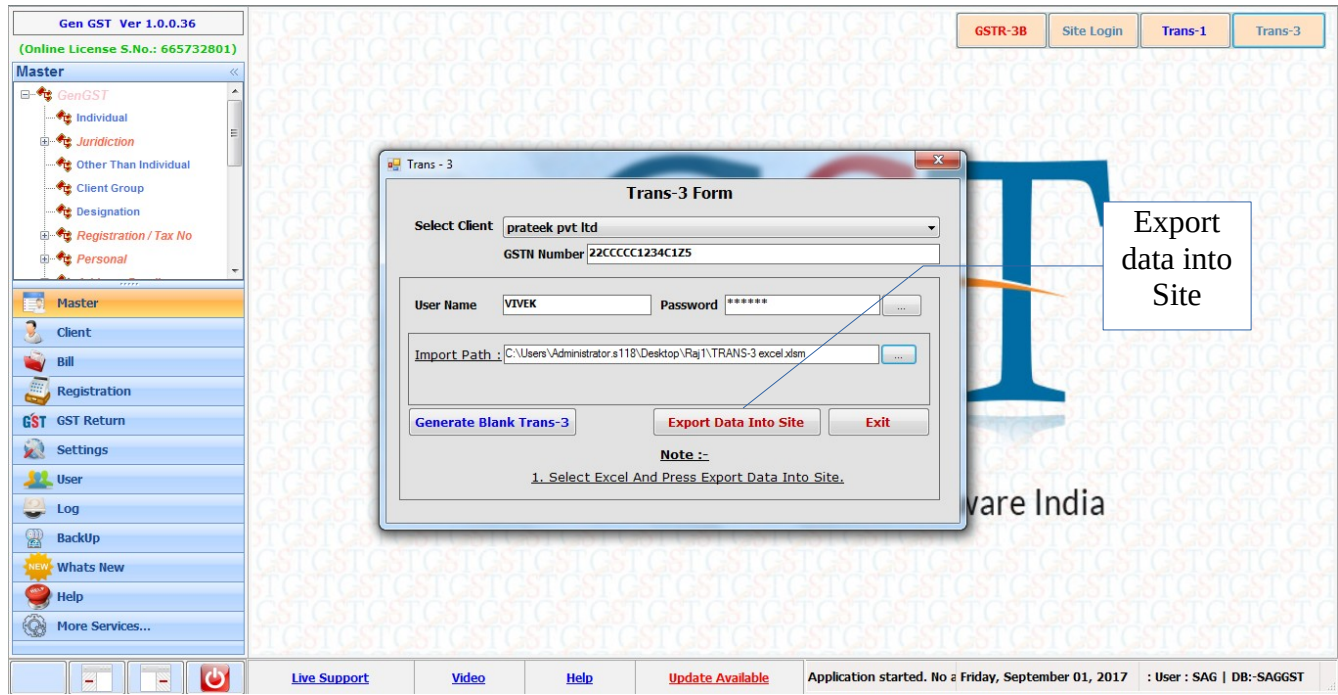

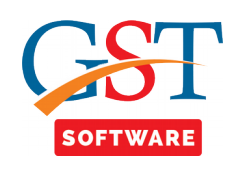

• Then all the excel data will be stored into the site & after confirming all the details user has to click on submit button.

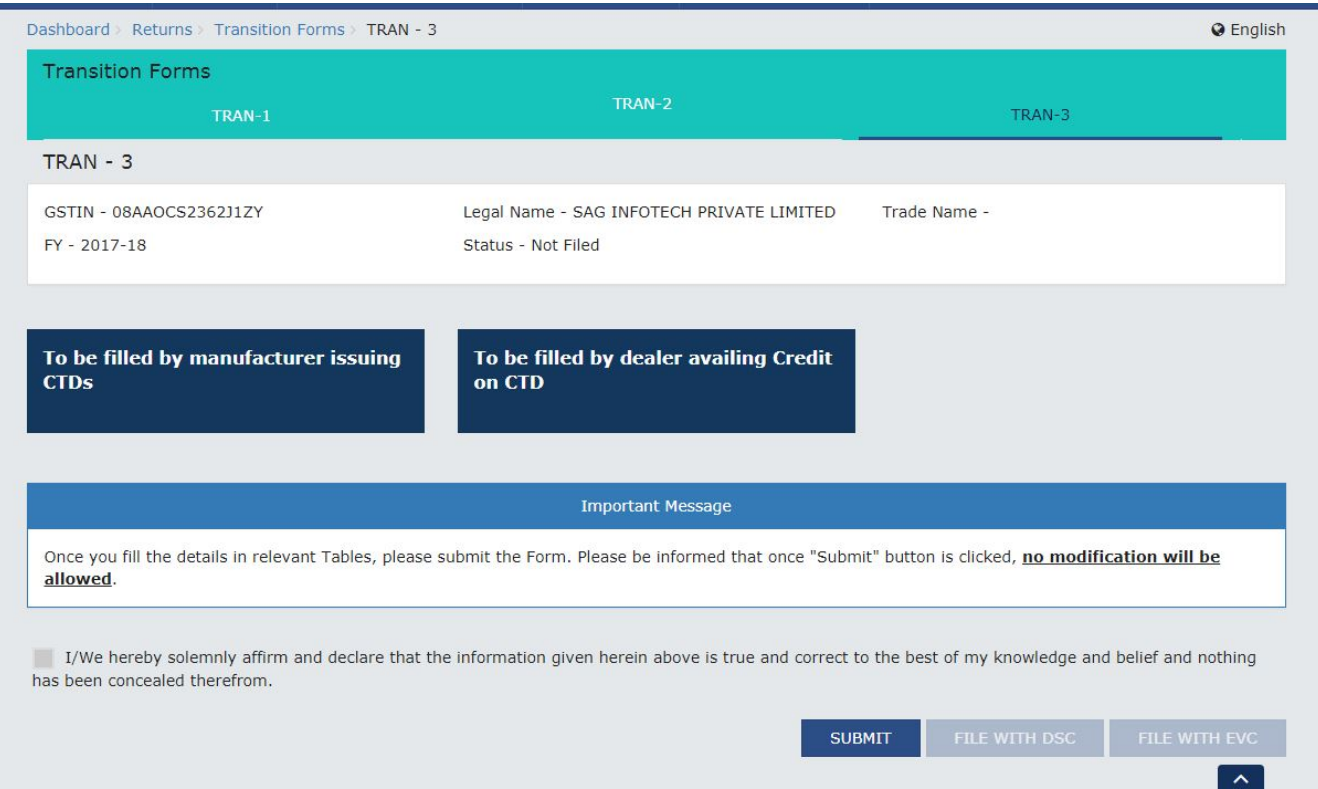